## **2 : Rappresentazione fenomeni sociali**

**Si carichi il layer SDC1991 e si costruisca una mappa in cui si evidenziano: in rosa le sezioni di censimento dove il numero di femmine è maggiore di quello dei maschi, in celeste gli altri.**

 **Si può utilizzare una rappresentazione sia di tipo "graduato" che di tipo "Tramite regole".**

**Si riporti all'interno di ogni Sezione censuaria la percentuale di femmine sul totale.**

**Estensione: si attivi un meccanismo per cui per rappresentazioni a scala 1:30.000 o maggiori si rappresenta la percentuale di femmine con due decimali, mentre a scale più piccole solo la parte intera.**

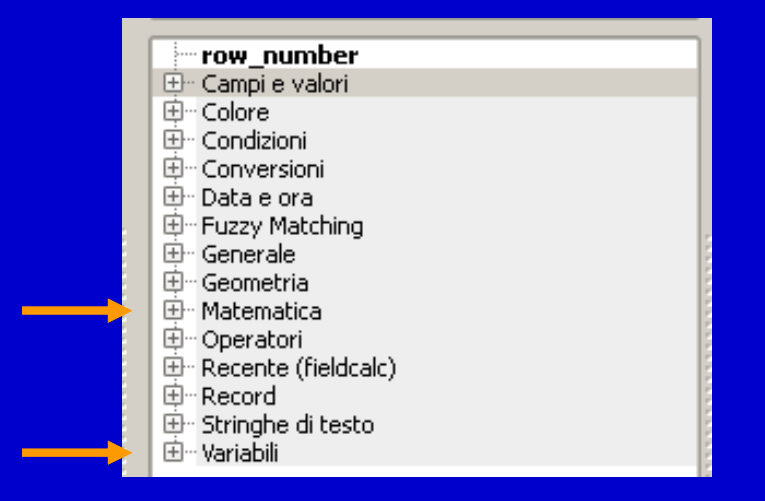

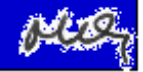